# **АННОТАЦИЯ РАБОЧЕЙ ПРОГРАММЫ ДИСЦИПЛИНЫ ПРИЕМ 2016 г. ФОРМА ОБУЧЕНИЯ заочная**

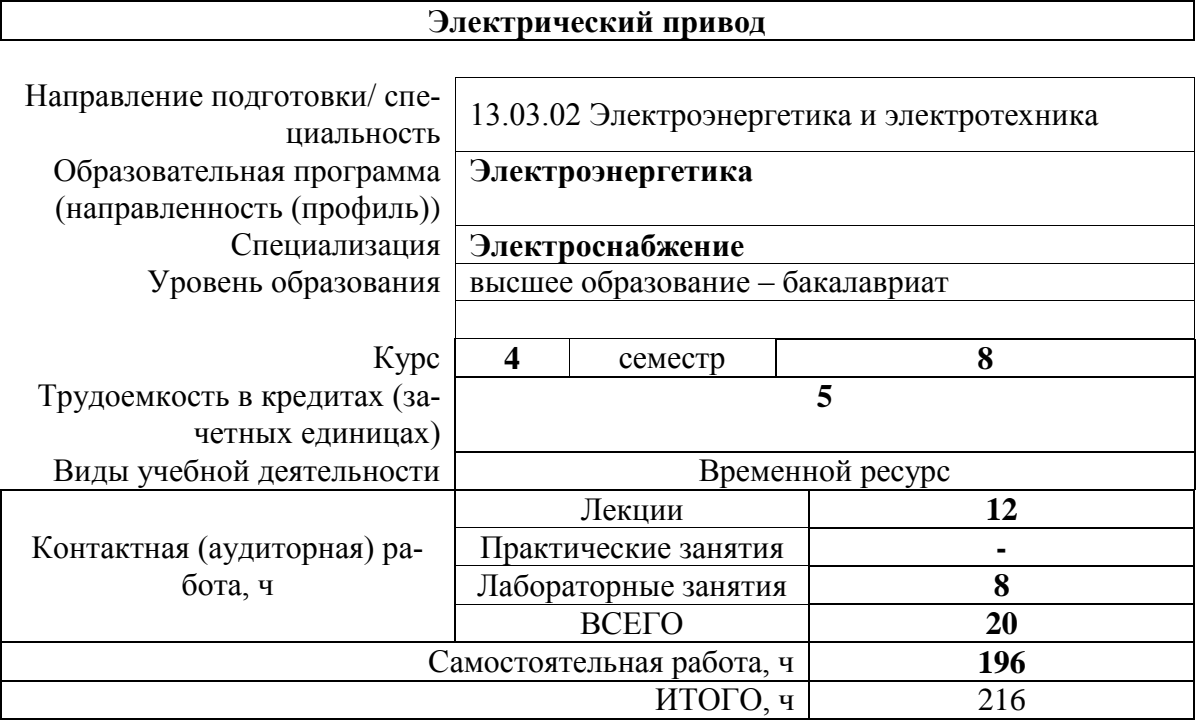

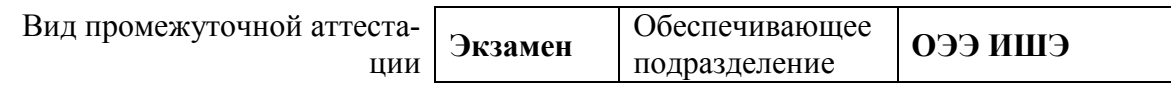

2020 г.

# 1. Цели освоения дисциплины

Целями освоения дисциплины является формирование у обучающихся определенного ООП (п. 6. Общей характеристики ООП) состава компетенций для подготовки к профессиональной деятельности.  $\overline{\phantom{0}}$ 

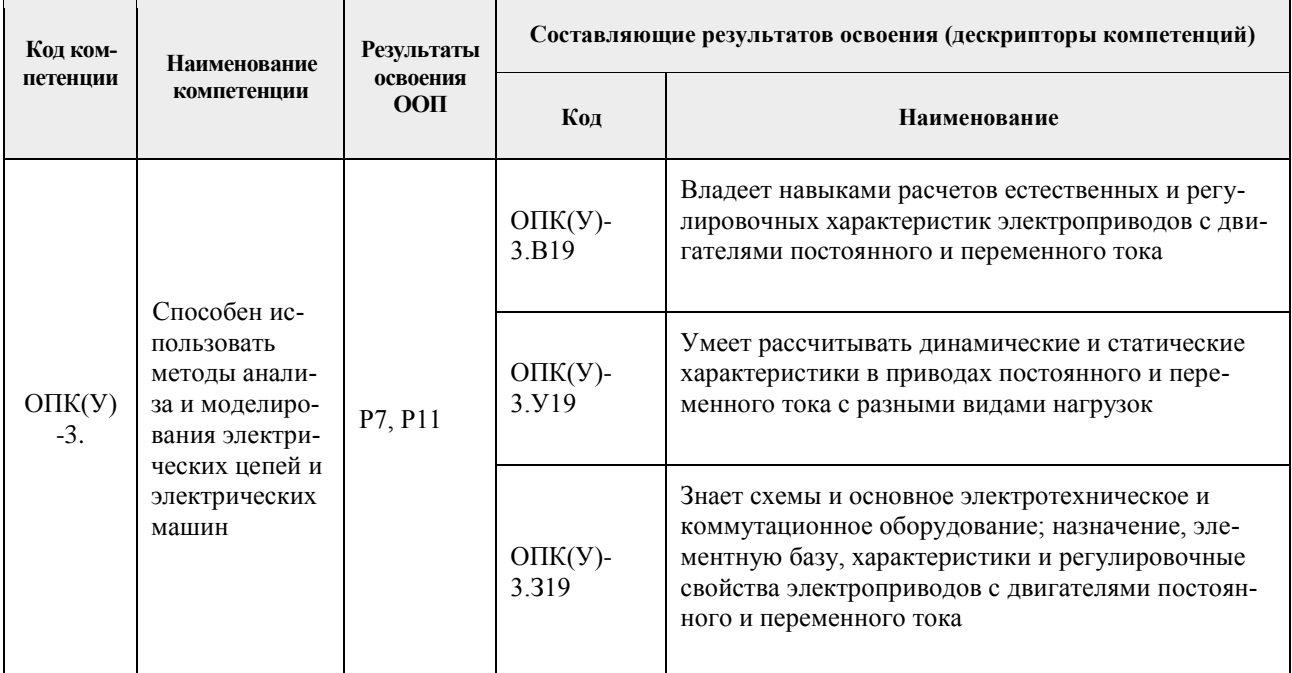

#### 2. Планируемые результаты обучения по дисциплине

# После успешного освоения дисциплины будут сформированы результаты обучения:

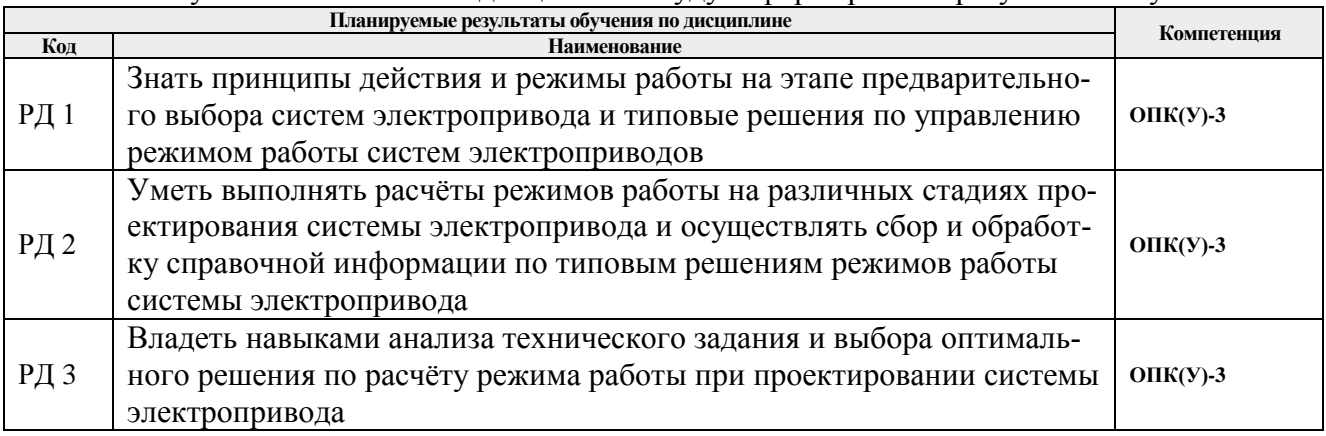

# 3. Структура и содержание дисциплины

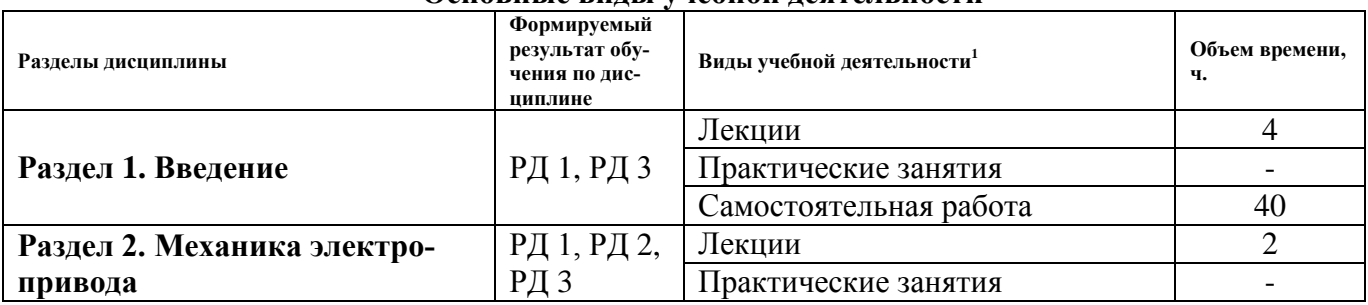

# Основные вилы учебной леятельности

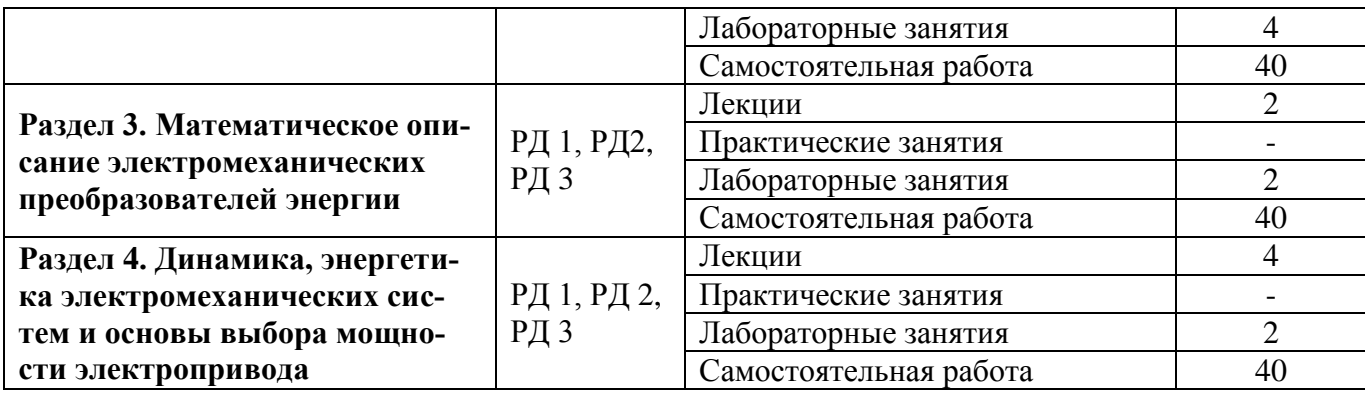

# **4. Учебно-методическое и информационное обеспечение дисциплины**

#### **4.1. Учебно-методическое обеспечение**

Основная литература:

- 1. Онищенко, Г. Б. Теория электропривода: Учебник / Г.Б. Онищенко Москва: НИЦ ИНФРА-М, 2015. – 294 с. (Высшее образование: Бакалавриат) ISBN 978-5-16-009674- 2. – Текст электронный. – . Схема доступа: <https://znanium.com/catalog/product/452841>
- 2. Бекишев Р.Ф. Общий курс электропривода: учебное пособие [Электронный ресурс] / Р. Ф. Бекишев, Ю. Н. Дементьев; Национальный исследовательский Томский политехнический университет (ТПУ). – Томск: Изд-во ТПУ, 2010. – Электронная версия печатной публикации. – Доступ из корпоративной сети ТПУ. Схема доступа: <http://www.lib.tpu.ru/fulltext2/m/2011/m39.pdf>

Дополнительная литература:

- 1. Ключев, Владимир Иванович. Теория электропривода: учебник / В. И. Ключев. 3-е изд., перераб. и доп. – Москва: Энергоатомиздат, 2001. – 698 с.:
- 2. Чернышев, Александр Юрьевич. Электропривод переменного тока: учебное пособие [Электронный ресурс] / А. Ю. Чернышев, Ю. Н. Дементьев, И. А. Чернышев; Национальный исследовательский Томский политехнический университет (ТПУ). – 2-е изд. – Томск: Изд-во ТПУ, 2015. – Электронная версия печатной публикации. – Доступ из корпоративной сети ТПУ. Схема доступа: <http://www.lib.tpu.ru/fulltext2/m/2015/m309.pdf>
- 3. Качин С.И. Электрический привод. Статика. Лабораторный практикум: учебное пособие / С.И. Качин, И.Г. Однокопылов, С.М. Семенов; Национальный исследовательский Томский политехнический университет. – Томск: Изд-во Томского политехнического университета, 2010. – 136 с. Электронная версия печатной публикации. – Доступ из корпоративной сети ТПУ. Схема доступа:

<http://www.lib.tpu.ru/fulltext2/m/2012/m314.pdf>

# **4.2. Информационное и программное обеспечение**

Internet-ресурсы (в т.ч. в среде LMS MOODLE и др. образовательные и библиотечные ресурсы):

Электронный курс<https://eor.lms.tpu.ru/course/view.php?id=1331>

Профессиональные базы данных и информационно-справочные системы доступны по ссылке: https://www.lib.tpu.ru/html/irs-and-pdb

Лицензионное программное обеспечение (в соответствии с **Перечнем лицензионного программного обеспечения ТПУ)**:

- 1. Google Chrome
- 2. Microsoft Office 2013 Standard Russian Academic
- 3. PTC Mathcad 15 Academic Floating (установлено vap.tpu.ru)
- 4. Document Foundation LibreOffice